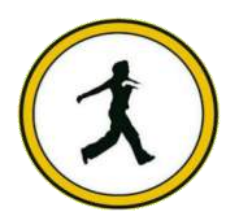

## **QUICKSTEP COMPUTER CENTER**

National Accreditation Board of Education Training. (NABET)- Quality council of India) An ISO 9001:2008

## **Course Description (PC Schematic)**

- How to create an electrical geometry.
- **❖ What are Conducting and non-conducting lines**
- $\triangle$  How to specify signals
- An introduction to electrical projects
- $\triangle$  How to use routers
- Graphic terminal plant
- **❖** Cable plan
- How to create a Mechanical Layout
- How to create a component list
- **❖ How to create a Terminal list**
- How to create a PLC Projects & PLC diagrams
- **❖** How to create ground plans
- **❖ How to create Isometric drawings**
- How to Import and Export projects to other CAD software